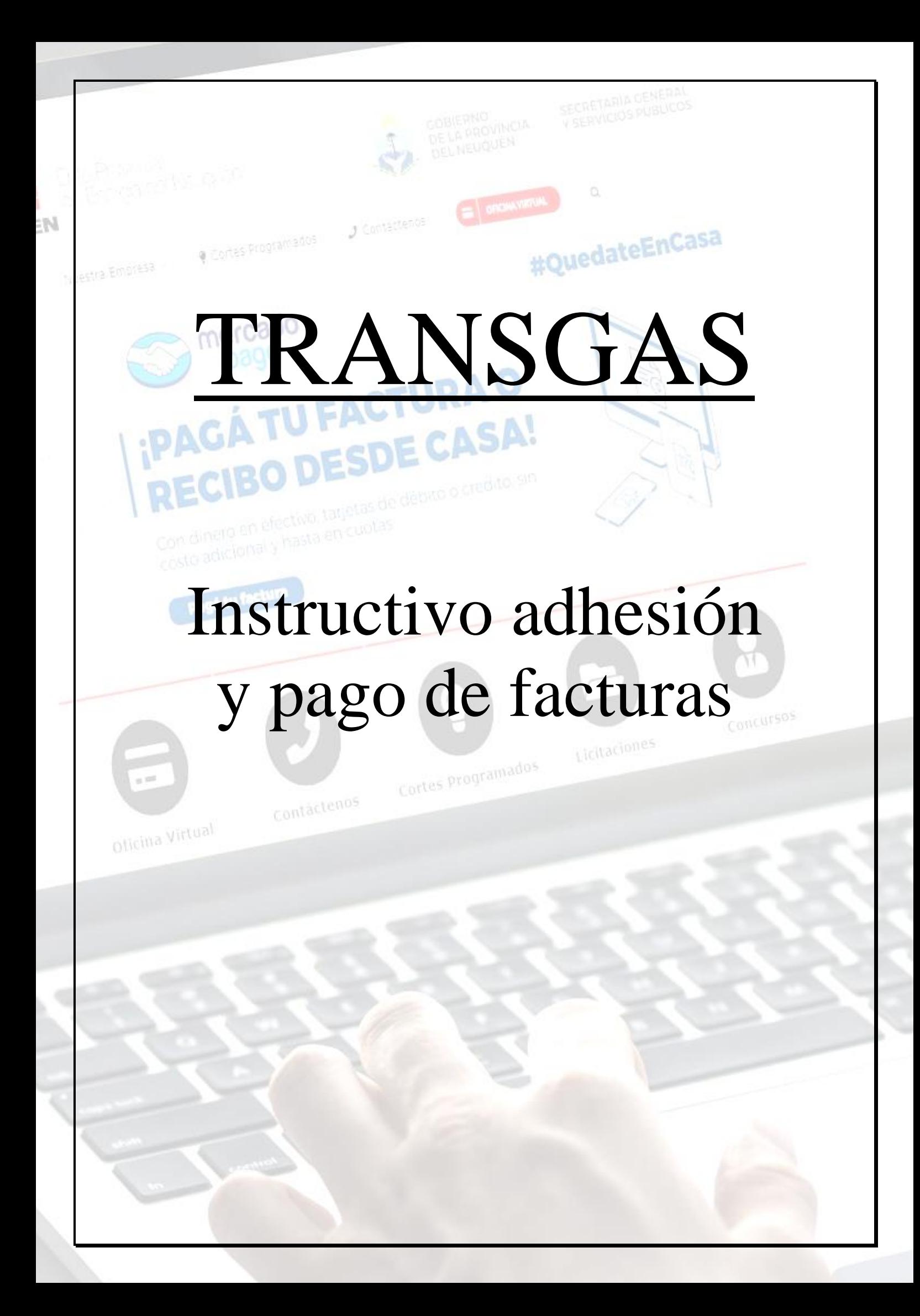

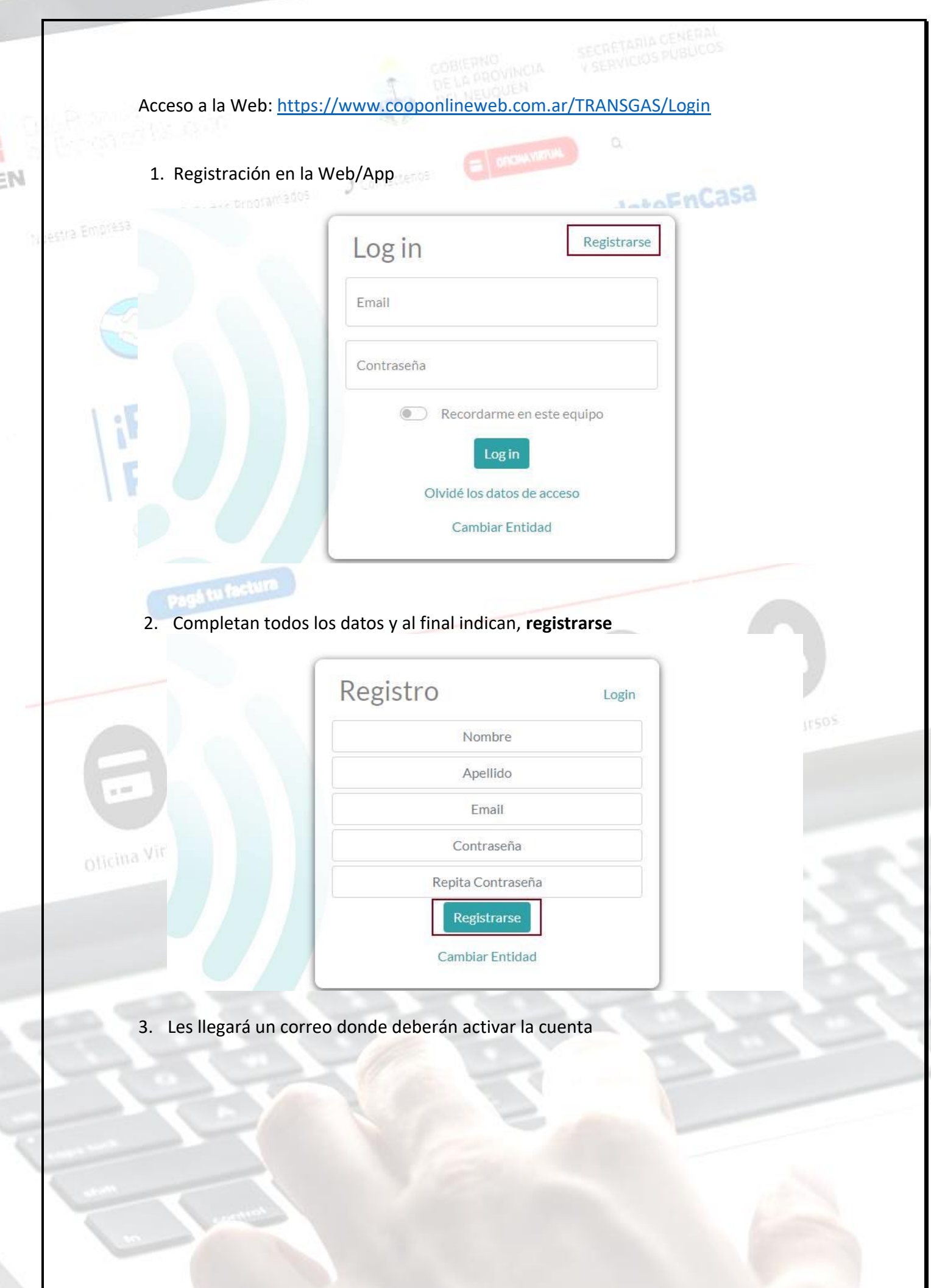

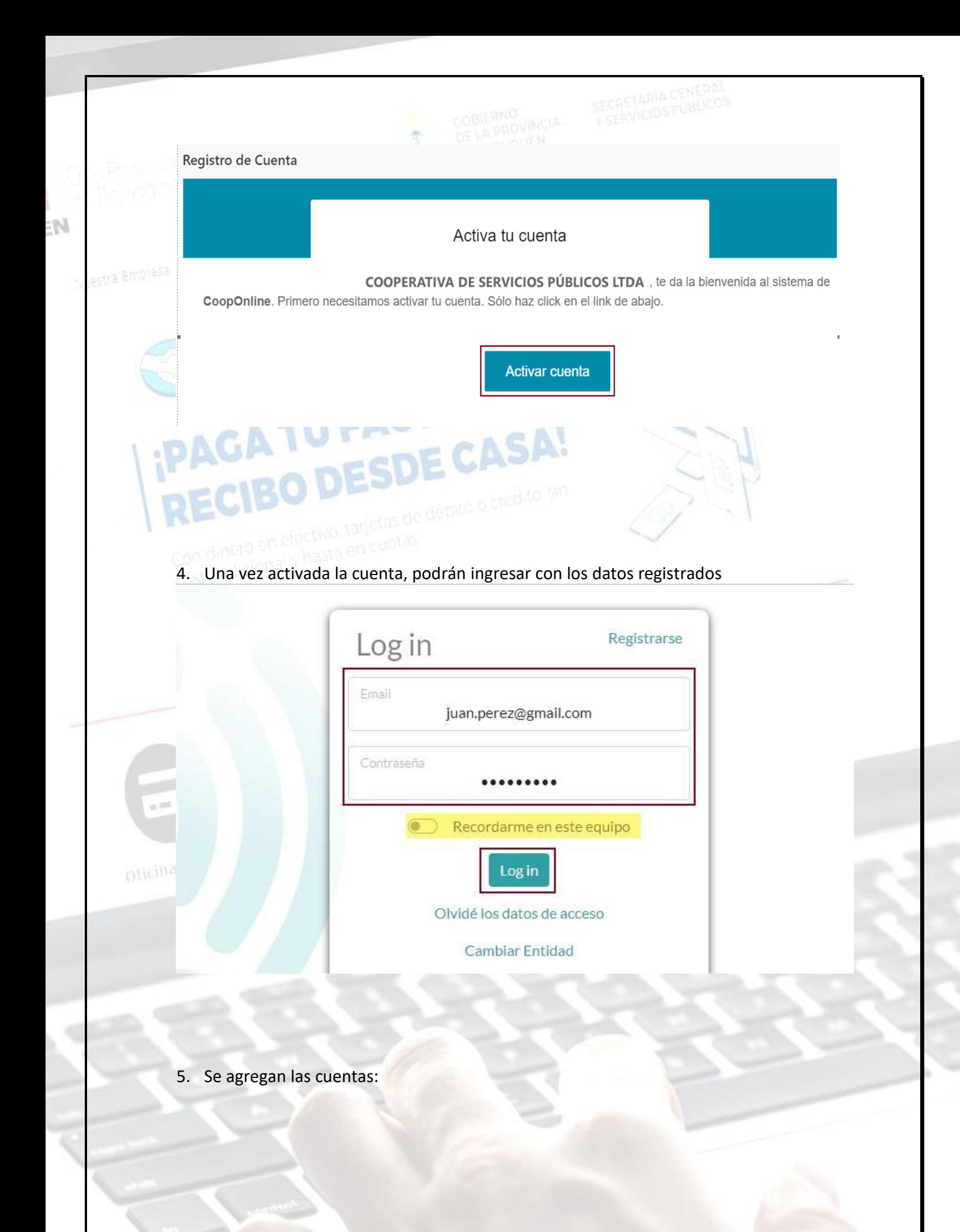

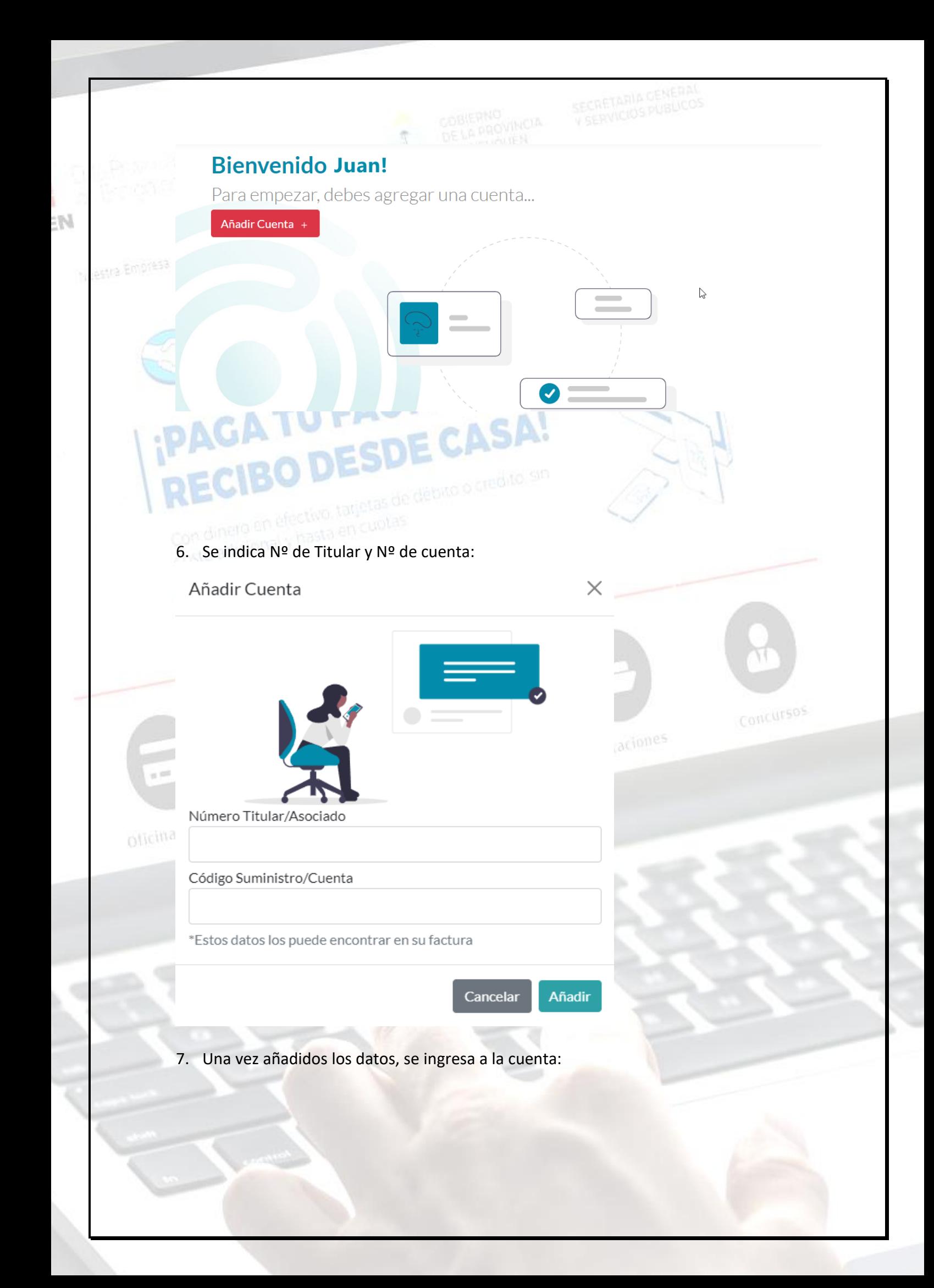

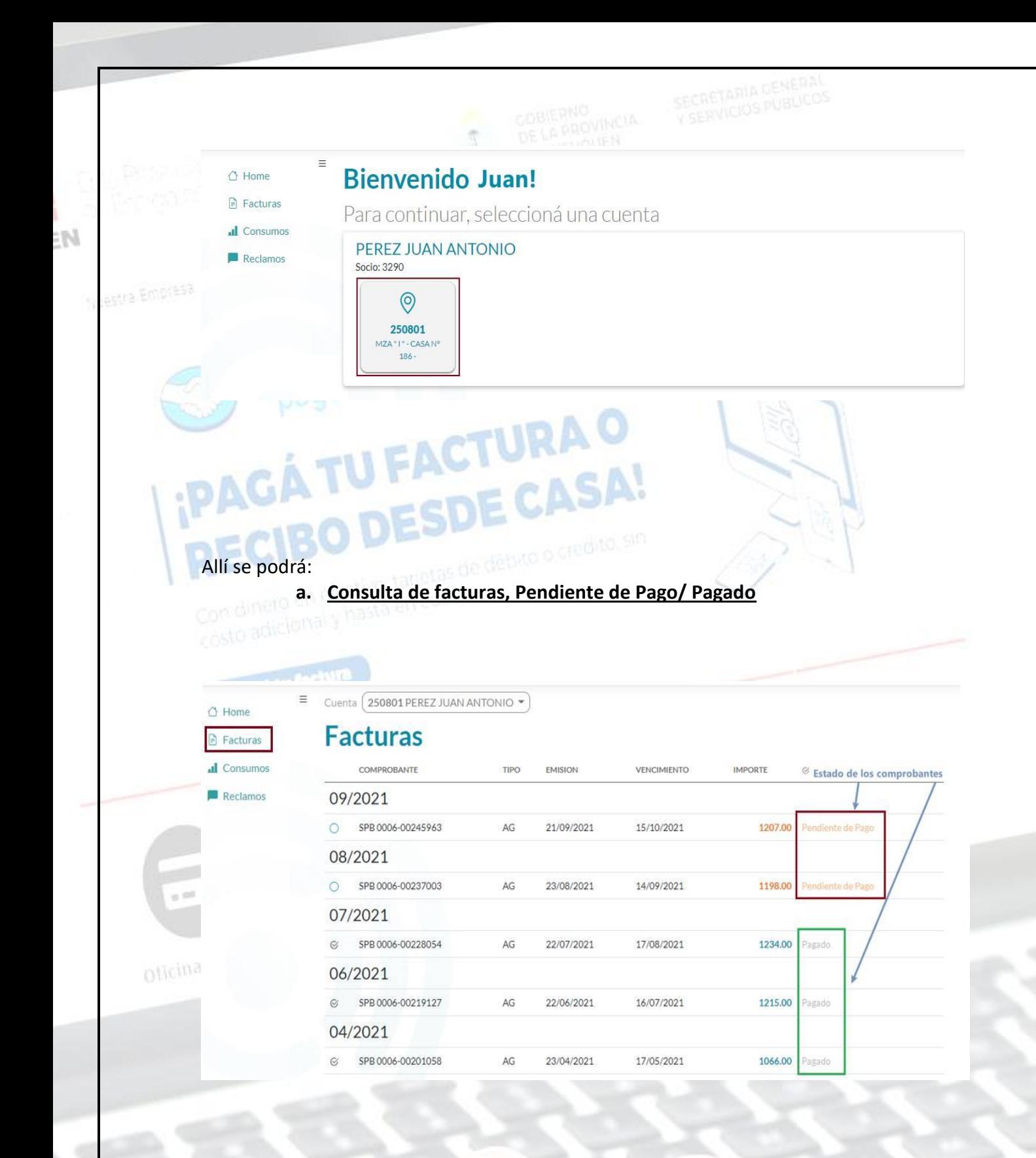

## **b. Pago de los comprobantes pendientes:**

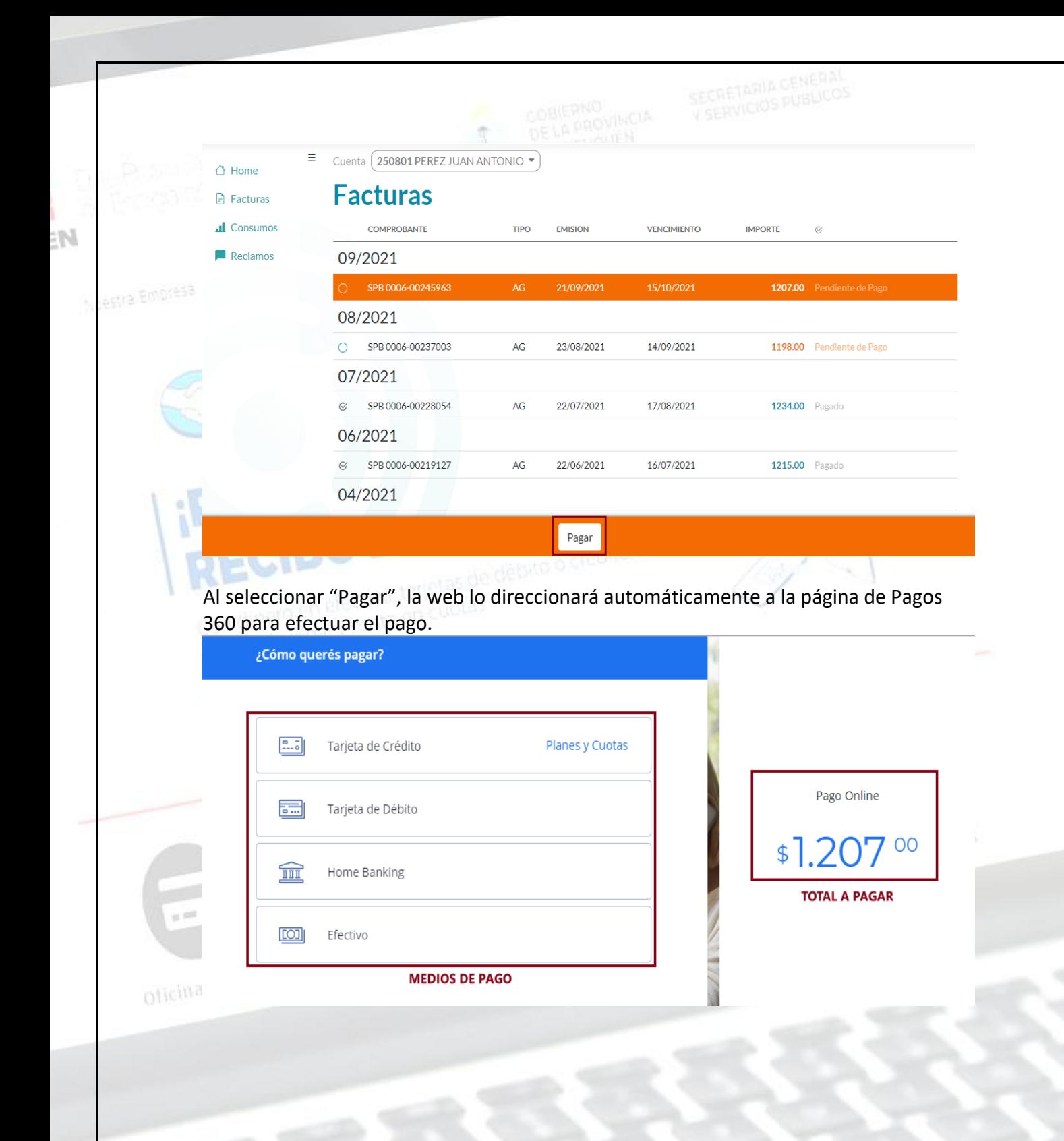

Cuando se procesa el pago, el estado del comprobante pasa a **"Procesando pago"**

**c. Consulta de consumos:**

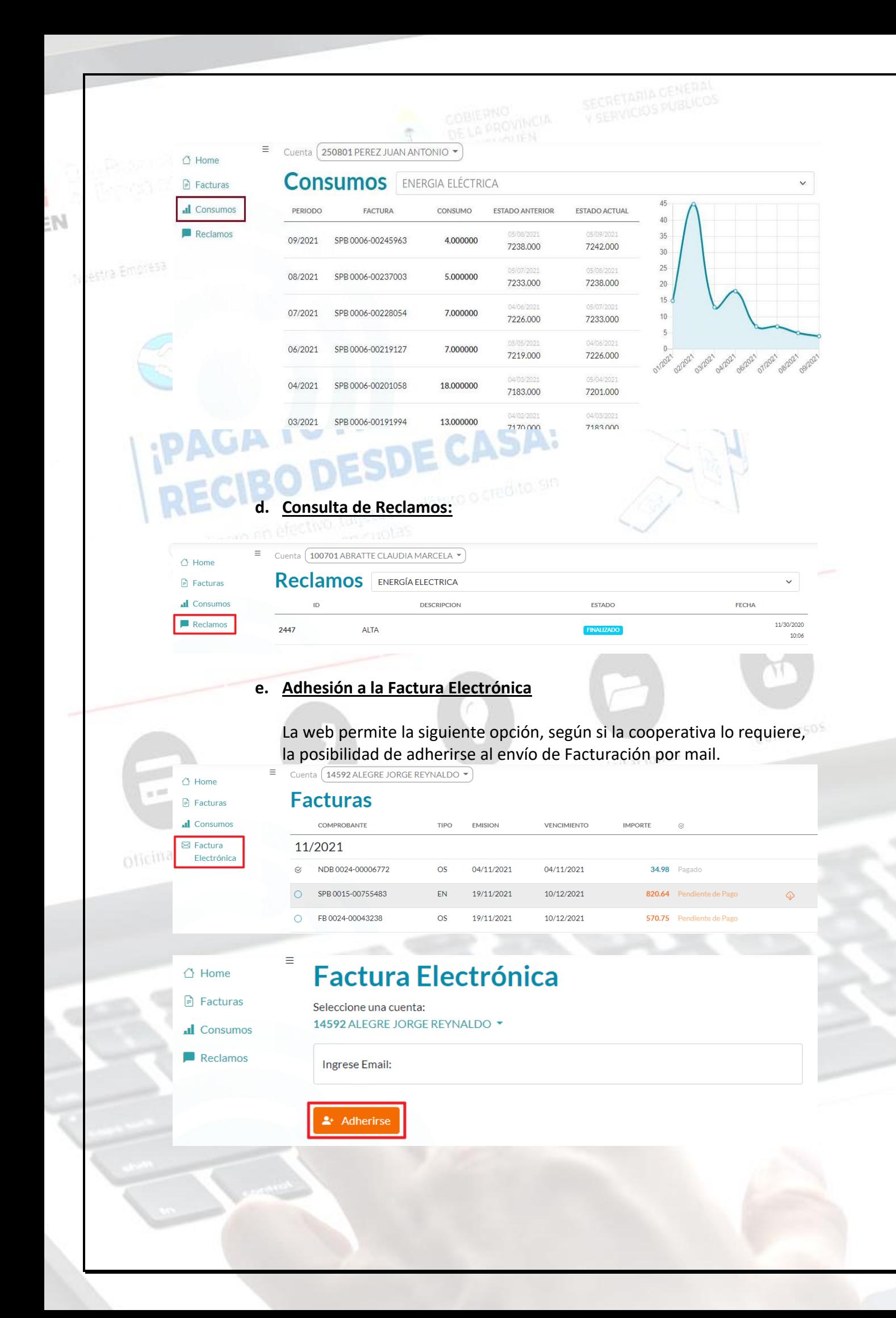